## Pure External Staff Profile Checklist

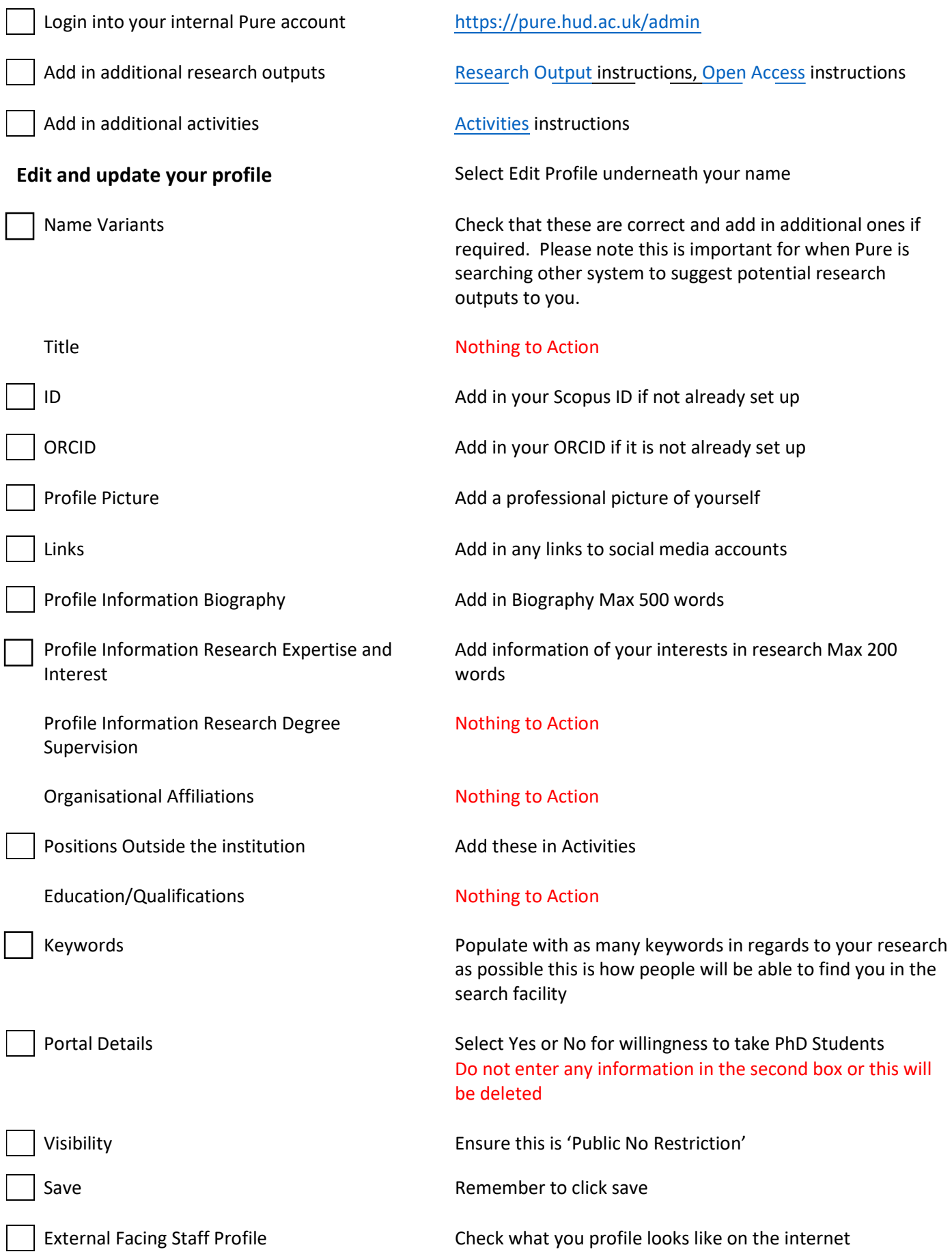